#### **TRƯỜNG ĐẠI HỌC MỎ - ĐỊA CHẤT KHOA TRẮC ĐỊA - BẢN ĐỒ VÀ QUẢN LÝ ĐẤT ĐAI BỘ MÔN ĐỊA CHÍNH**

# **BÁO CÁO HỌC THUẬT**

# **KHẢO SAT VÀ PHÂN TÍCH MỘT SỐ TÍNH NĂNG CỦA PHẦN MÊM VMS LIDAR 2023**

**Báo cáo viên: TS. TRẦN THÙY DƯƠNG**

**HÀ NỘI, THÁNG 12 NĂM 2023**

## Contents

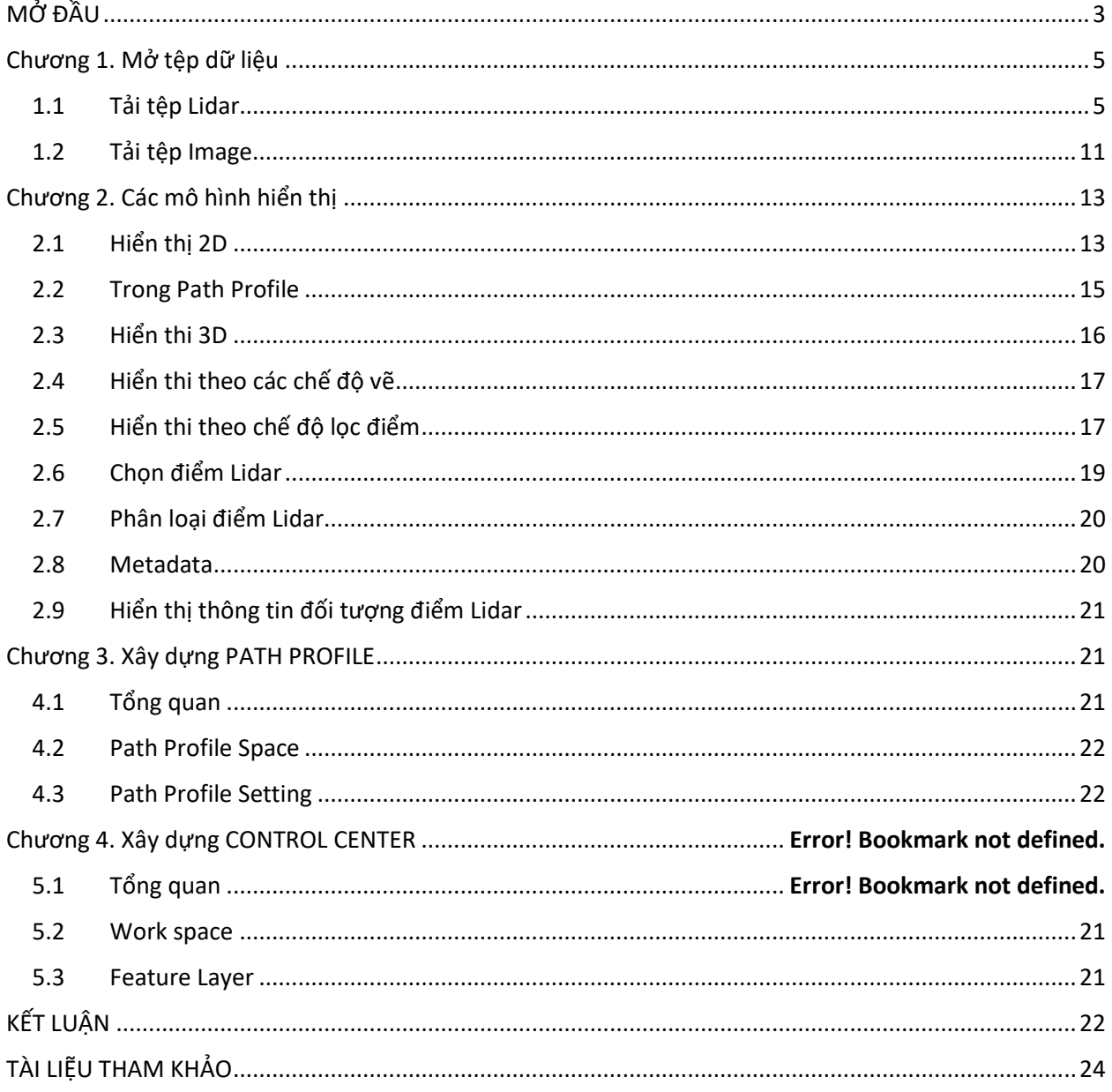

# MỞ ĐẦU

<span id="page-2-0"></span>Ngày nay, sự phát triển công nghệ vi xử lý, công nghệ lưu trữ, công nghệ GPU, công nghệ xử lý hình ảnh, GNSS, LIDAR, … có những bước tiến đáng kinh ngạc. Các phần mềm xử lý dữ liệu không gian như AutoCad, MicroStation, ArcGIS, Google Map, Google Earth, Global Mapper, AgiSoft, … phải mất rất nhiều thời gian và công sức để thực hiện việc cải tổ hệ thống của mình mới có thể theo kịp sự thay đổi công nghệ này.

Về phát triển phần cứng , việc chuyển bộ vi xử lý từ 32 sang 64 bits đã làm tăng tốc độ xử lý cũng như khả năng kiểm soát dữ liệu của CPU đáng kể. Những tiến bộ công nghệ trong chế tạo GPU cùng với các hệ thống hệ thống phần mềm chuyên dụng hỗ trợ cho card màn hình làm thay đổi hẳn vai trò của GPU. Các nhân trong GPU với vai trò ban đầu là chỉ là việc hỗ trợ cho bộ vi xử lý CPU trong việc xử lý hình ảnh dần dần đã có những vai trò mới do khả năng tính toán xử lý song song với số nhân cực nhiều.

Việc thay đổi từ ổ cứng HDD sang SSD tăng tốc đáng kể khả năng đọc/ghi đĩa.

Các hệ thống CAD/CAM như AutoCad, MicroStation trước đây thiên về việc quản lý, giám sát và biên tập các dữ liệu dạng vector, thường có rất nhiều loại đối tượng đồ họa cơ sở. Các loại đối tượng này thường đòi hỏi thời gian hiển thị và xử lý rất cao, đặc biệt với những đối tượng phức tạp như văn bản, đường cong, … Một trong các thủ pháp xử lý sơ bộ hiệu quả là việc thay thể một đối tượng bất kỳ bằng một đối tượng "đặc biệt" là hình chữ nhật bao khít đối tượng (RECT). Một đối tượng RECT cần 4 giá trị tọa độ cho 2 đỉnh đối diện. Đối tượng này là quá "lãng phí" khi thay thế cho các điểm hoặc các pixel khi chỉ cần 2 giá trị tọa độ hoặc thậm chí chỉ cần 1 giá trị chỉ số để xác định vị trí của cell.

Các hệ thống ArcGIS, Google Map, Google Earth sử dụng giải pháp "nước đôi", kết hợp kỹ thuật xử lý đối tượng raster và vector. Trong ArcGIS sử dụng một chiến lược tương đối hiệu quả là giới hạn loại dữ liệu vector chỉ còn lại 3 kiểu chủ đạo là dạng điểm (Point), dạng đoạn (Polyline) và dạng vùng (Polygon).

Các hệ thống phát triển sau này như AgiSoft, Global Mapper đã tận dụng, khai thác triệt để các công nghệ mới nhất như tốc độ, dung lượng đĩa, khả năng hỗ trợ của card đồ họa và xây dựng một chiến lược hoàn toàn mới, cho phép vượt mặt các "ông lớn" công nghệ vì họ không phải mất nhiều thời gian và công sức để đảm bảo tính kế thừa và tương thích cho các hệ thống cũ của mình.

Dữ liệu Lidar được thu nhận bằng các thiết bị quét laser và được lưu thành các tệp đám mây điểm (point clouds) thường có số lượng điểm rất lớn. Một hệ thống đồ họa khi tải, sắp xếp và hiển thị các đám mây điểm kiểu Lidar để đạt được hiệu suất cao nhất cần có những thủ thuật hết sức đặc biệt trên cơ sở phân tích kỹ càng các đặc thù của loại dữ liệu này.

Các vấn đề cần phải giải quyết khi xử lý các loại dữ liệu cực lớn này bao gồm:

- Khả năng và tốc độ tải đồng thời một hoặc nhiều tệp dữ liệu dung lượng cực lớn.
- Cấu trúc lại , xử lý sơ bộ, lưu trữ dữ liệu tạm thời.
- Sử dụng các kỹ thuật nén dữ liệu để tốc độ hiển thị dữ liệu sau khi tải và các thao tác hiển thị không phụ thuộc vào dung lượng dữ liệu.
- Đồng bộ hiển thị 2D và 3D.

Các tệp dữ liệu phải được cấu trúc và lưu ra đĩa ở dạng nhị phân với chiều dài bản ghi cố định để có khả năng thực hiện các thao tác đọc/ghi đĩa trực tiếp; bảo đảm tốc độ truy cập nhanh nhất có thể cũng như khả năng chia tệp thành các tệp nhỏ hơn một cách dễ dàng.

Một chiến lược hiệu quả khi xử lý dữ liệu lớn dạng điểm là việc sắp xếp dữ liệu vào các ô (Grid) ngay trong quá trình tải tệp dữ liệu. Quá trình này đặc biệt quan trọng khi xử lý số lượng điểm cực lớn. Đối với dữ liệu 2D, các cell là một hình vuông, còn đối với dữ liệu 3D các cell là một lăng trụ có đáy là hình vuông. Các ô có nói chung có tên là Grid, còn ô có chứa điểm là Cell. Tổng số ô Grid là *GridCount* bằng tích của số hàng (rows) nhân với số cột (cols). Chi phí thời gian cho việc sắp xếp dữ liệu này là O(N)

Để có thể hiển thị nhanh các điểm cần phối hợp nhịp nhàng các thủ thuật sau, thay đổi linh hoạt tùy theo giá trị các tham số ánh xạ m, rXo, rYo, vXo, vYo:

1. Chỉ duyệt các ô chứa điểm. Tống số ô chứa điểm dược đặt tên là *CellCount*

2, Dùng vị trí các góc cửa sổ màn hình để xác định và loại bỏ tức thời các ô nằm ngoài cửa sổ màn hình

3. Lọc điểm cần vẽ trong ô.

```
Chương 1. Mở tệp dữ liệu
   1.1 Tải tệp Lidar
Lidar Loading
```
Đối với dữ liệu đám mây điểm (VD: dữ liệu Lidar), có cấu trúc tệp có thể đọc ghi trực tiếp với độ dài bản ghi một điểm là hằng số. Việc lấy thông tin tức thời 1 điểm bất kỳ nếu biết số hiệu điểm (Point Id), có thể sử dụng kỹ thuật đọc trực tiếp bản ghi của điểm. Thời gian tải tệp (Load Time) của 1 đám mây điểm rất nhanh. Nếu sử dụng kỹ thuật đọc tệp File Stream và lưu ngay vào một mảng bytes có kích thước là dung lượng của tệp được lưu trên đĩa cứng, kích thước này không được vượt quá 2 GB. Một tệp dữ liệu Lidar có thể được trút theo các kiểu khuôn dạng từ 0 đến 10. Số lượng điểm tối đa mà tệp không vượt quá 2GB được thể hiện trong bảng 1. Trong các khuôn dạng Lidar, khuôn dạng 0 có kích thước nhỏ nhất (20 bytes), khuôn dạng 10 có kích thước lớn nhất nhất (67 bytes) , tệp sẽ có dung lượng vượt quá 2GB khi số lượng điểm lớn hơn 107,374,182 (khuôn dạng 0) hay 32,051,994 (khuôn dạng 10).

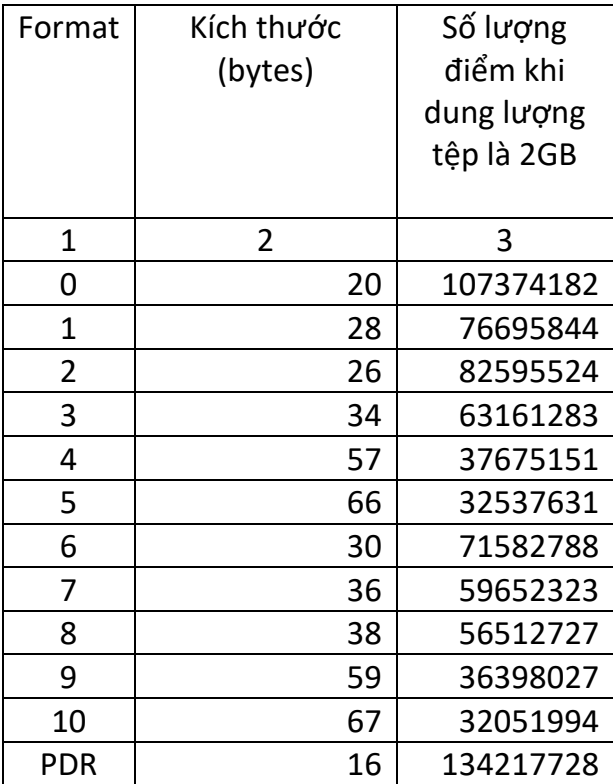

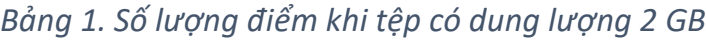

Bảng 2 thể hiện thời gian tải tệp của VMS Lidar 7.2023, VMS Lidar 8.2023, , VMS Lidar 11.2023 và Global Mapper 2022. Trong VMS Lidar 8.2023 thời gian tải được tính từ thời

điểm bắt đầu đọc tệp, tạo mảng bytes và kết thúc khi chuyển đổi mảng bytes thành mảng điểm có cấu trúc với 3 thành phần tọa độ x, y, z nguyên 4 bytes; còn trong VMS Lidar 7.2023 mảng điểm này có cấu trúc với đầy đủ các thành phần theo khuôn dạng dữ liệu đầy đủ nhất (khuôn dạng 10)

Bảng 2 cho thấy thời gian tải dữ liệu trong *Global Mapper 2022* nhiều hơn đáng kể so với *VMS Lidar 8.2023*. Điều này chứng tỏ *Global Mapper 2022* còn thực hiện một số thao tác "chuẩn bị" khác. Với tốc độ tải dữ liệu rất nhanh như vậy, có thể thực hiện một chiến lược quản lý và kiểm soát bộ nhớ là tất cả dữ liệu không cần thiết có thể "vứt ngay ra đĩa" và khi cần thì có thể lấy vào "tức thời".

| Tên tệp LAS           | Dung   | Số điểm  | <b>VMS</b> | <b>VMS</b> | <b>VMS</b> | Global   | $\mathsf{F}$   |
|-----------------------|--------|----------|------------|------------|------------|----------|----------------|
|                       | lượng  |          | Lidar      | Lidar 1    | Lidar      | Mapper   | $\mathbf{o}$   |
|                       | (MB)   |          | 7.2023     | 8.2023     | 11.202     | 2022     | $\mathsf{r}$   |
|                       |        |          | Đọc tất    | Đọc 3      | 3          |          | m              |
|                       |        |          | cả giá     | giá trị    | <b>Đọc</b> |          | $\mathsf a$    |
|                       |        |          | trị        | (x,y,z)    | theo       |          | $\mathbf t$    |
|                       |        |          |            |            | khuôn      |          |                |
|                       |        |          |            |            | dạng       |          |                |
| 1000000.las           | 33.2   | 1000000  | 0.13       | 0.05       | 0.27       | 0.13     | $\mathbf{3}$   |
| 2000000.las           | 66.4   | 2000000  | 0.25       | 0.11       | 0.37       | 0.19     | 3              |
| 1800000.las           | 61.3   | 1800000  | 0.23       | 0.11       | 0.45       | 0.17     | $\overline{3}$ |
| 3900000.las           | 131.6  | 3964867  | 0.50       | 0.20       | 0.94       | 3.42/1.4 | $\overline{3}$ |
|                       |        |          |            |            |            | 2        |                |
| 20180622055837_011_   | 214.4  | 6458209  | 0.97       | 0.43       | 1.61       | 3.27/3.5 | $\overline{3}$ |
| 20180622081105 1CM a  |        |          |            |            |            |          |                |
| dj.las                |        |          |            |            |            |          |                |
| Lienmac.las           |        | 9737566  | 1.23       | 0.41       | 1.65       | 0.67     | $\overline{2}$ |
| 608000 1188000.las    | 275.8  | 36633824 | 25.12      | 2.64       | 7.58       | 18.80    | $\mathbf{3}$   |
| 486000 1544000.las    | 2164.5 | 61568664 | 45.94      | 14.78      | 26.33      | 34.91    | $\mathbf{3}$   |
| 486000 1544000 DaBien | 1563.4 | 44470961 | 30.77      | 2.57       | 9.49       | 23.94    | $\overline{3}$ |
| Tap.las               |        |          |            |            |            |          |                |
| 490000_1532000        | 1606.4 | 45693042 | 31.18      | 2.71       | 9.63       | 23.05    | $\overline{3}$ |
| DaBienTap.las         |        |          |            |            |            |          |                |
| 490000 1532000.las    | 1606.4 | 45693042 | 31.68      | 2.75       | 10.56      | 22.70    | $\overline{3}$ |
| 91173624 Son Dong.las | 2582.0 | 91173624 | 71.08      | 21.02      | 32.41      | 9.73     | $\overline{2}$ |
| 77228362_Sapa.las     | 2564.2 | 77228362 | 59.07      | 15.84      | 44.80      | 39.23    | $\overline{2}$ |
| Sắp xếp File Lidar    |        |          |            |            |            |          |                |

*Bảng 2. Thời gian đọc các tệp Lidar*

Vì tệp dữ liệu đám mây điểm có thể có dung lượng tệp rất lớn nên việc sắp xếp các điểm vào các ô (cell) là một thao tác cần thiết. Kích thước của cell, được chọn là một tham số quan trọng nếu sử dụng các cells để xây dựng một chiến lược chọn nhanh 1 điểm Lidar, lọc và hiển thị nhanh dành riêng cho các điểm Lidar. Trong VMS, ô được gọi là các grid, vị trí mỗi grid được xác định bởi thứ tự hàng (row), thứ tự cột (col) tính từ góc trái dưới của hình chữ nhật bao đám mây điểm. Các ô có điểm được gọi là các cell. Khi thực hiện sắp xếp đám mây điểm sẽ lần lượt duyệt từng điểm, dựa vào tọa độ xác định tức thời chỉ số của ô chứa điểm rồi thêm chỉ số điểm vào ô này. Như vậy độ phức tạp của thao tác sắp xếp này là O(N) tức là tỷ lệ thuận với số lượng điểm có trong đám mây điểm.

Trong VMS Lidar 7.2023 sau khi tải file lidar, kích thước cell dựa trên kích thước của pixel màn hình tính trong hệ tọa độ thực (sử dụng hàm rS(1) với m<sub>e</sub> là hệ số thu phóng ứng với trạng thái Zoom Extent). Bảng 3 thống kê thời gian sắp xếp các điểm trong point clouds khác nhau. Chi phí thời gian để thực hiện thao tác sắp xếp này phụ thuộc chủ yếu vào số lượng điểm. Vì số lượng điểm trong một cell chưa được biết trước nên chi phí thời gian còn phụ thuộc vào số lượng thực hiện lệnh xác định lại kích thước mảng trong cell (lệnh redim preserve).

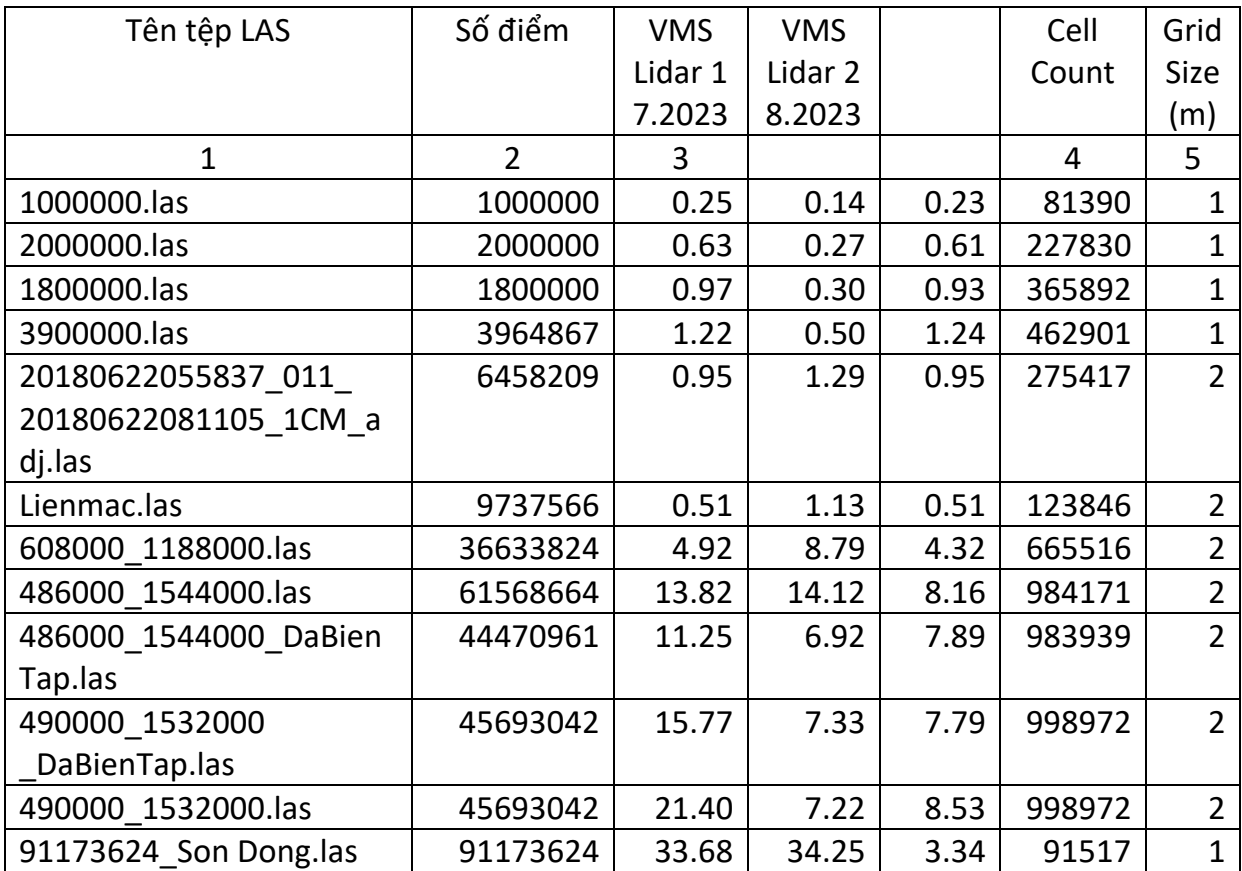

### *Bảng 3. Thời gian sắp xếp các tệp Lidar*

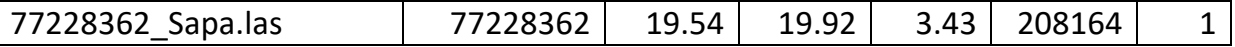

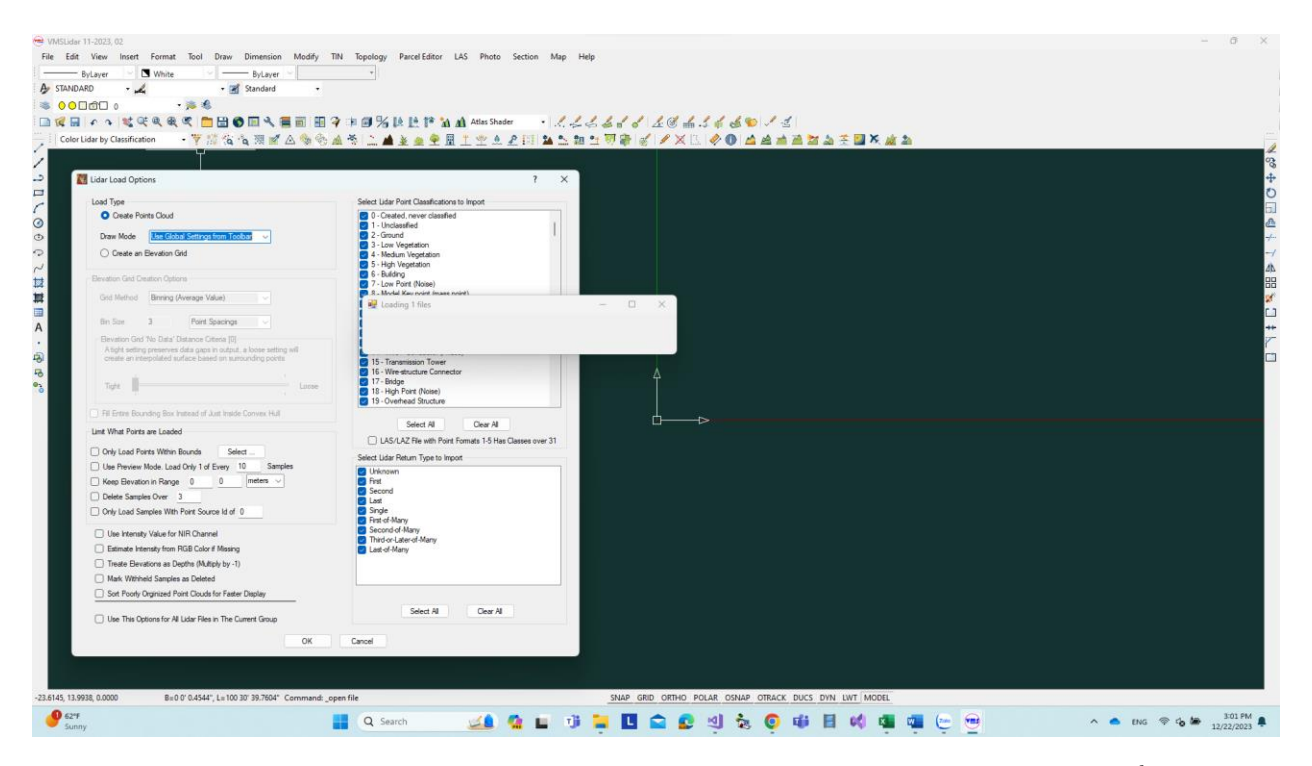

Hình 1 Giao diện *VMS Lidar 11.2023 khi tải tệp Lidar với các tùy chọn tải đểm khác nhau*

#### Dung lượng File Lidar

*Bảng 4. Bộ nhớ đám mây điểm*

| Tên tệp LAS                  | Số điểm        | Point<br>Cloud<br>Memory<br>(MB) | Preview<br>Clouds<br>(MB) | (3)/(2)<br>bytes | (4)/(2)<br>bytes | Format         |
|------------------------------|----------------|----------------------------------|---------------------------|------------------|------------------|----------------|
| $\mathbf{1}$                 | $\overline{2}$ | 3                                | 4                         | 5                | 6                | $\overline{7}$ |
| Demo3.las                    | 36543          | 0.7                              | 0.3                       | 20.1             | 8.6              | 8              |
| 1000000.las                  | 1000000        | 14.6                             | 5.6                       | 15.3             | 5.9              | 3              |
| 2000000.las                  | 2000000        | 29.5                             | 11.1                      | 15.5             | 5.8              | 3              |
| 1800000.las                  | 1800000        | 26.6                             | 10.1                      | 15.5             | 5.9              | 3              |
| 3900000.las                  | 3964867        | 67.3                             | 24.6                      | 17.8             | 6.5              | 3              |
| 20180622055837_011_las       | 6458209        | 94.7                             | 35.6                      | 15.4             | 5.8              | 3              |
| Lienmac(deleted).las         | 867690         | 8                                | 2.9                       | 9.7              | 3.5              | $\overline{2}$ |
| Lienmac.las                  | 9737566        | 103.5                            | 35.1                      | 11.1             | 3.8              | $\overline{2}$ |
| 608000 1188000.las           | 36633824       | 272.2                            | 35.1                      | 7.8              | 1                | 3              |
| 486000 1544000.las           | 61568664       | 495.7                            | 54.6                      | 8.4              | 0.9              | $\overline{3}$ |
| 486000_1544000_DaBienTap.las | 44470961       | 370.4                            | 39.3                      | 8.7              | 0.9              | 3              |
| 490000_1532000               | 45693042       | 373.5                            | 40.9                      | 8.6              | 0.9              | $\overline{3}$ |
| DaBienTap.las                |                |                                  |                           |                  |                  |                |
| 490000 1532000.las           | 45693042       | 373.1                            | 40.8                      | 8.6              | 0.9              | 3              |
| 91173624 Son Dong.las        | 91173624       | 910.4                            | 309.7                     | 10.4             | 3.5              | $\overline{2}$ |
| 77228362 Sapa.las            | 77228362       | 745.5                            | 74.2                      | 10.1             | 1.0              | $\overline{2}$ |

Để đọc các tệp lớn hơn 2 GB có thể sử dụng cách sử dụng đọc nhiều lần, tuy nhiên khi dùng mảng điểm với cấu trúc PDR 16 bytes trong *VMS Lidar 8.2023, 01* khi đọc tệp 486000 1544000.las mảng sẽ bị tràn bộ nhớ cho phép (Array dimensions exceeded supported range). Khi đó bộ nhớ tương ứng trong RAM là 939.5 MB. Nhìn vào Bảng 4, trong Global Mapper 2022, chúng ta thấy bộ nhớ đám mây điểm (495.7 MB) và bộ nhớ preview (54.6 MB) lớn nhất tương ứng với 8 bytes và 1 byte mỗi điểm. *VMS Lidar 7.2023, 01* sử dụng toàn bộ các thành phần của cấu trúc kiểu khuôn dạng 10 (67 bytes) có khả năng "bao" loại khuôn dạng bất kỳ, *VMS Lidar 8.2023, 01* sử dụng 4 giá trị x, y, z, color cho mỗi điểm (16 bytes), *VMS Lidar 8.2023, 02* sử dụng 3 giá trị x, y, color cho mỗi điểm (12 bytes); thuộc tính color được tính mỗi khi tải tệp.

#### Vẽ lại Point Cloud

Sau khi tải và sắp xếp đám mây điểm, cần hiển thị toàn bộ đám mây điểm lên cửa sổ màn hình. Số pixels trên 1 cửa sổ màn hình là số pixels lớn nhất cần thiết để hiển thị. Khi thực hiện thu phóng số pixels cần thiết cho hiển thị sẽ giảm đi đáng kể. Như vậy, chi phí thời gian Redraw lớn nhất khi tham số ánh xạ ứng với Zoom Extent. Các tham số ánh xạ m, rXo, rYo ở trạng thái View này là m e, rXo e, rYo, tọa độ hình chữ nhật bao của đám mây điểm là rX1b, rY1b, rX2b, rY2b.

Khi vẽ 1 điểm trên màn hình chỉ cần 2 tọa độ rX1, rY1, màu sắc color của điểm sẽ tùy thuộc vào giá trị trên Combobox Lidar Draw Mode. Giá trị này được tính cho mỗi điểm trong lệnh vẽ trong *VMS Lidar 7.2023, 01*, còn trong *VMS Lidar 8.2023, 01 , VMS Lidar 8.2023, 02* được xác định ngay khi tải tệp.

*Bảng 5. Thời gian vẽ đám mây điểm*

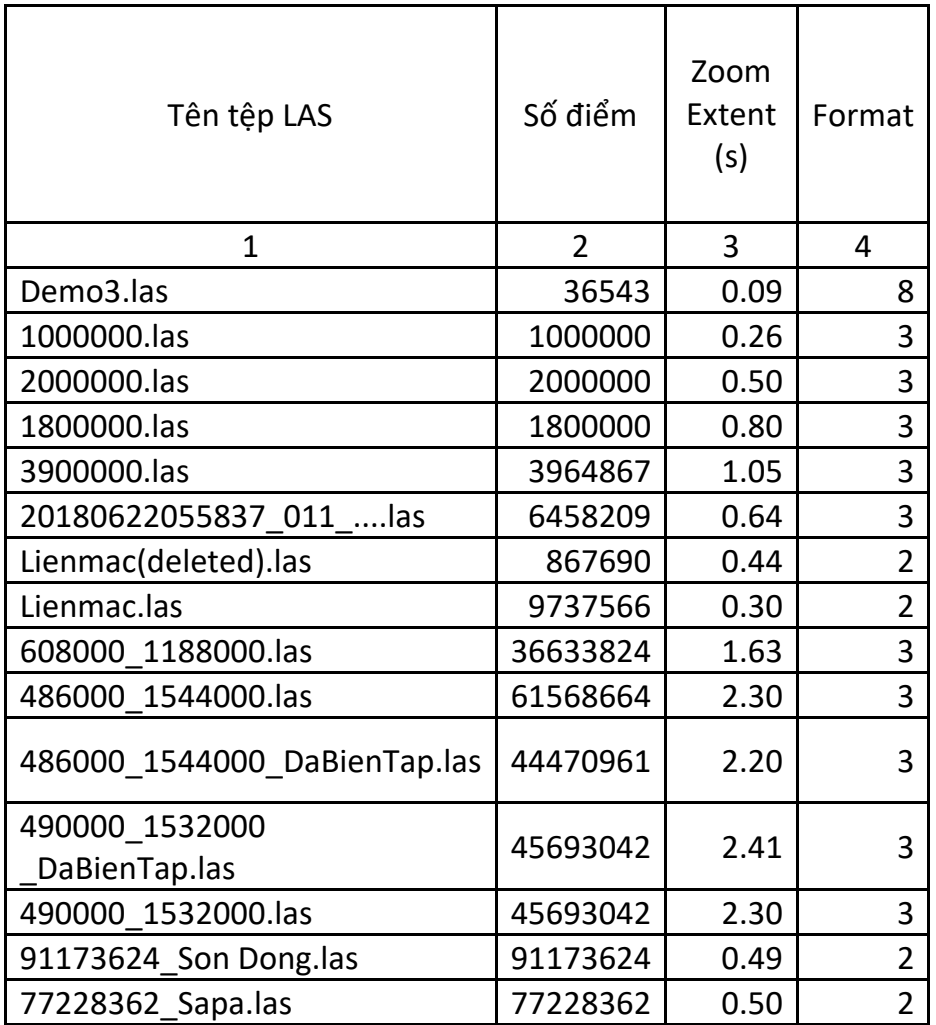

*VMS Lidar 8.2023, 01*, *VMS Lidar 8.2023, 02* chỉ sử dụng 3 giá trị x, y, color cho mỗi điểm có trong cửa sổ màn hình (onscreen) để vẽ.

#### 1.2 Tải tệp Image

<span id="page-10-0"></span>Các tệp Image theo các dạng dữ liệu raster khác nhau có một số điểm tương đồng với kiểu dữ liệu đám mây điểm tệp Lidar nếu coi mỗi một pixel của một Image tương đương với 1 điểm trong đám mây điểm. Tuy nhiên, các pixel có 1 điểm khác biệt rất cơ bản so với các điểm trong đám mây điểm là chúng được "sắp xếp rất thứ tự" theo hàng theo cột, và thông thường chỉ có 2 giá trị tọa độ x, y đối với ảnh "đen/trắng" khi một pixel

Bảng 6 mô tả các thuộc tính của các tệp raster trong metada của Global Mapper 2022.

*Bảng 6. Thuộc tính các tệp raster*

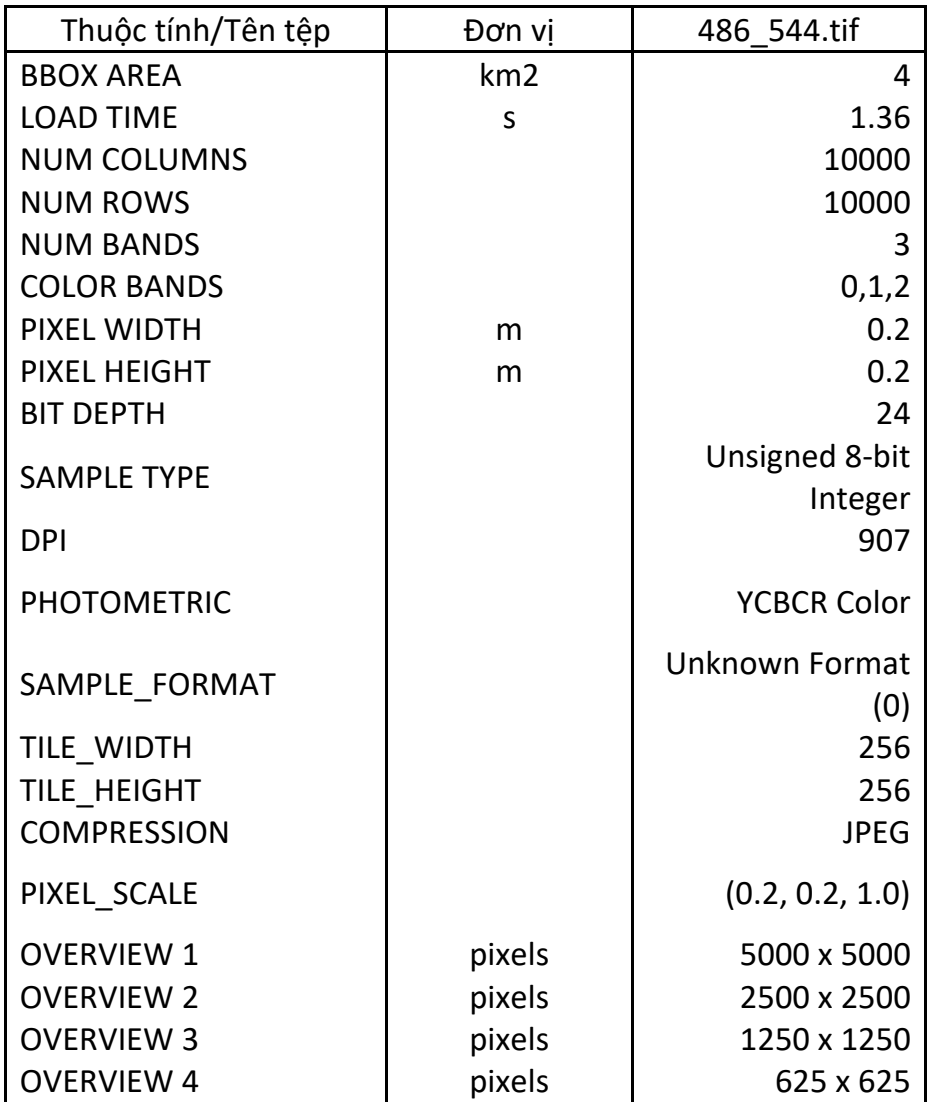

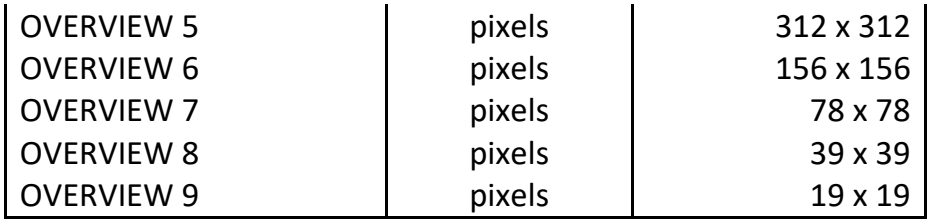

Trong Bảng 6 ảnh raster có 100 triệu cells, bao gồm 10 nghìn hàng và 10 nghìn, có 9 trạng thái OVERVIEW trong đó OVERVIEW 1 có kích thước pixels lớn nhất, độ phân giải so với ảnh gốc giảm 4 lần. Tổng số lượng pixels của tất cả OVERVIEW sẽ là 25 (1+ 1/4 + 1/16 + 1/ 64 + …) triệu

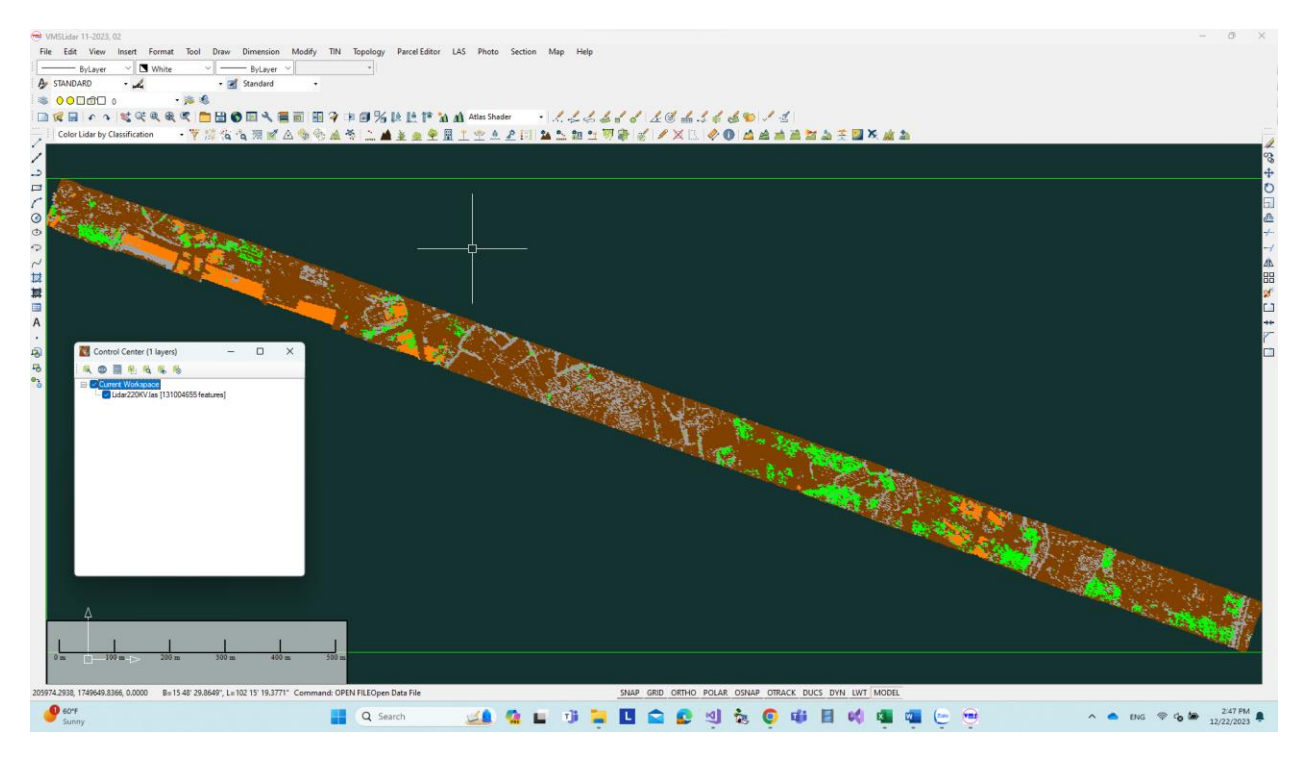

Hình 2 *VMS Lidar 11.2023 hiển thị tệp 4.1 Gb với hơn 131 triệu điểm khuôn dạng 3, hiển thị theo phân loại lớp classcode*

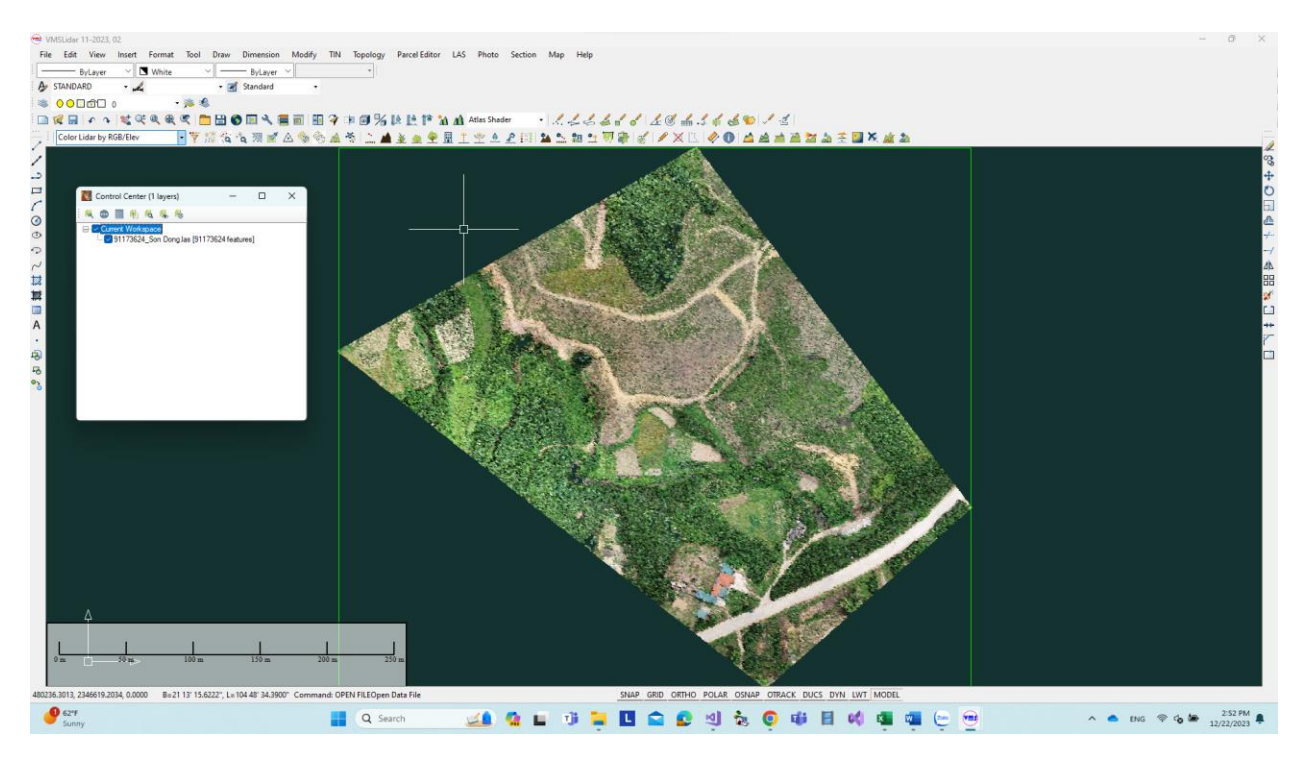

Hình 3 *VMS Lidar 11.2023 hiển thị tệp 2.5 Gb với hơn 91 triệu điểm khuông dạng 2*

### <span id="page-12-0"></span>Chương 2. Các mô hình hiển thị

Các đối tượng không gian có thể được quản lý rồi sau đó được thể hiện trực quan trên một trong những mô hình không gian sau: Model Space 2D, Path Profile Space, 3D Space.

Cần phân tích và làm rõ mối liên hệ liên thông hay độc lập trong các hệ thống câu lệnh, việc sử dụng các tham số ánh xạ các đối tượng, … khi thực hiện các chức năng nhập dữ liệu, xử lý và trình bày dữ liệu trong từng spaces này.

### 2.1Hiển thị 2D

<span id="page-12-1"></span>View là một trong những thành phần quan trọng nhất của một hệ thống đồ họa. Để hiển thị các dữ liệu không gian dạng vector hay với dữ liệu Raster, VIEW được xây dựng trên cơ sở hàm vẽ lại các đối tượng (Redraw). Các tham số cơ bản tác động đến hàm Redraw là:

- 1. các tham số ánh xạ m, rXo, rYo;
- 2. độ phân giải màn hình;
- 3. vị trí cửa sổ màn hình (rX1b, rY1b)-(rX2b, rY2b) Tọa độ (góc trái dưới)-( góc phải trên);
- 4. số lượng các đối tượng có RECT có giao với cửa sổ màn hình.

Việc thực hiện các lệnh View bao gồm 2 thao tác:

1. Thay đổi tham số ánh xạ: m, rXo,rYo

2. Thực hiện hàm Redraw.

Chi phí thời gian thực hiện hàm Redraw đáng kể nhất bao gồm:

1. Chọn đối tượng vẽ theo cửa sổ màn hình (tìm và xác định số lượng các đối tượng có RECT giao với cửa sổ màn hình).

2. Tính tọa độ các điểm đối tượng theo tọa độ màn hình.

- 3. Chọn màu vẽ
- 4. Vẽ đối tượng.

VIEW có hai thao tác cơ bản là Pan và Zoom. Thao tác Pan chỉ thay đổi rXo, rYo, thao tác Zoom In, Zoom Out thay đổi m.

Khi đối tượng quá nhỏ, có thể thay một việc vẽ một đối tượng bằng lệnh vẽ 1 điểm (1 pixel)

Đối với dữ liệu dạng raster, việc xác định các điểm cần vẽ dựa trên việc xác định vị trí (số hàng, số cột) cần vẽ là tức thời, có độ phức tạp O(C).

Trong *VMS Lidar 11.2023 đã xây dựng được các mô hình hiển thị cho cả 3 loại không gian hiển thị này.*

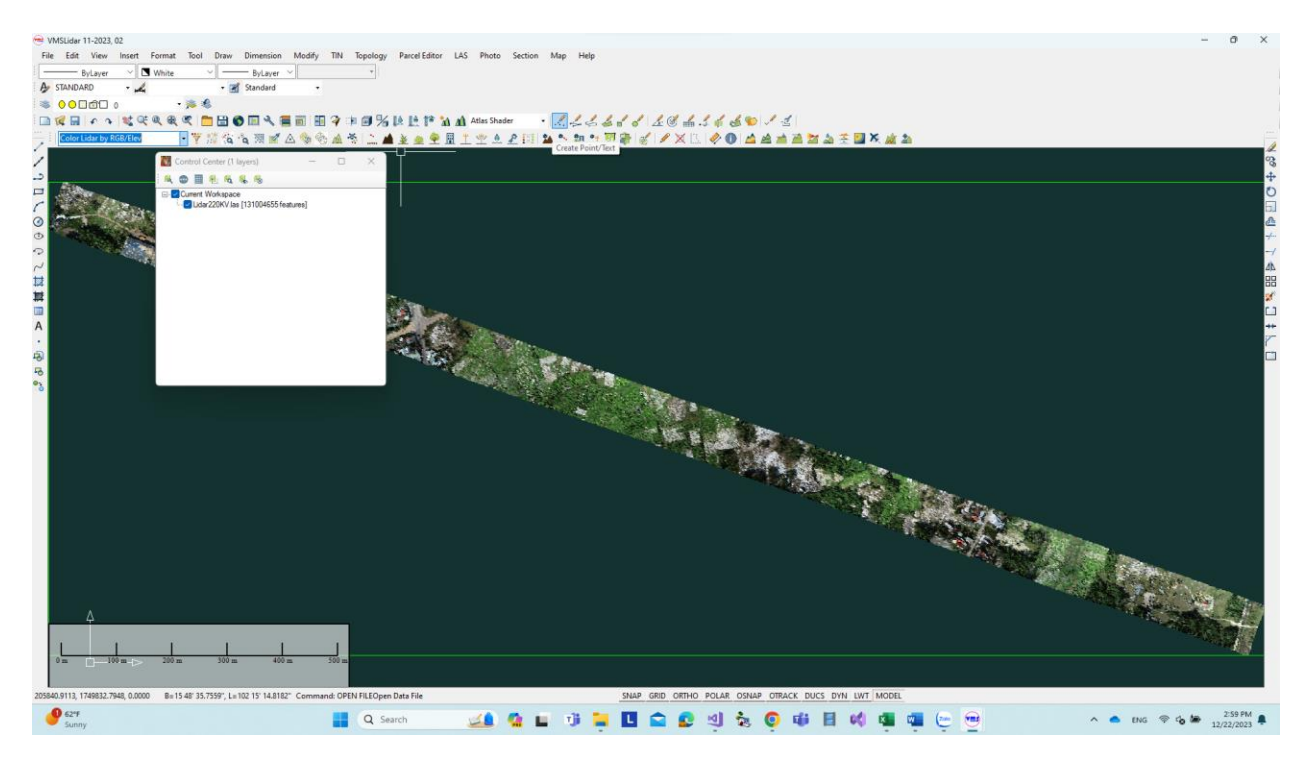

Hình 4 *VMS Lidar 11.2023 hiển thị tệp 4.1 Gb với hơn 131 triệu điểm khuôn dạng 3, hiển thị theo mầu tự nhiên RGB*

2.2 Trong Path Profile

<span id="page-14-0"></span>

| White<br>$\vee$ $\qquad \qquad$ ByLayer<br>- ByLaver<br>A STANDARD<br>- Standard<br>- 2 |                                                        |                            |                                                                                 |        |                                                |                              |         |                                   |  |
|-----------------------------------------------------------------------------------------|--------------------------------------------------------|----------------------------|---------------------------------------------------------------------------------|--------|------------------------------------------------|------------------------------|---------|-----------------------------------|--|
|                                                                                         |                                                        |                            |                                                                                 |        |                                                |                              |         |                                   |  |
| $\bullet$ 00000<br>一路名                                                                  |                                                        |                            |                                                                                 |        |                                                |                              |         |                                   |  |
|                                                                                         |                                                        |                            |                                                                                 |        |                                                |                              |         |                                   |  |
| Color Lidar by Classification                                                           | - 平原省有限的公务务监督 三重主要全显上空点之间 医三氯二甲苯 的 人类医 多色 医直直直面左右面 人造型 |                            |                                                                                 |        |                                                |                              |         |                                   |  |
|                                                                                         |                                                        |                            |                                                                                 |        |                                                |                              |         |                                   |  |
|                                                                                         |                                                        | Path Profile/Line of Sight |                                                                                 |        |                                                |                              |         | $\Box$                            |  |
| Control Center (1 layers)<br>$\cdots$                                                   |                                                        |                            | File Path Setup Display Options Calculate                                       |        |                                                |                              |         |                                   |  |
| ◎ 图 8 名 名 名                                                                             |                                                        |                            | <b>なちゃ田はニュて入る直通国   田原   直立主主団工工人工 Al Use Global Settings from Toolbar · 平水火</b> |        |                                                |                              |         |                                   |  |
| Current Workspace                                                                       |                                                        |                            | From Pos: 585349.5908, 2178078.8842                                             |        |                                                |                              |         | To Pos: 585636.9787, 2178094.4563 |  |
| - 20180622055837_011_20180622081105_1CM_adj.las (54582                                  |                                                        |                            |                                                                                 |        | Move Next Perpendicular Province (Right Arrow) |                              |         |                                   |  |
|                                                                                         |                                                        |                            |                                                                                 |        |                                                |                              |         |                                   |  |
|                                                                                         |                                                        |                            |                                                                                 |        |                                                |                              |         |                                   |  |
|                                                                                         |                                                        | 200m                       |                                                                                 |        |                                                |                              |         |                                   |  |
|                                                                                         |                                                        |                            |                                                                                 |        |                                                |                              |         |                                   |  |
|                                                                                         |                                                        |                            |                                                                                 |        |                                                |                              |         |                                   |  |
|                                                                                         |                                                        | $100m -$                   |                                                                                 |        |                                                |                              |         |                                   |  |
|                                                                                         |                                                        |                            |                                                                                 |        |                                                |                              |         |                                   |  |
|                                                                                         |                                                        |                            |                                                                                 |        |                                                |                              |         |                                   |  |
|                                                                                         |                                                        |                            |                                                                                 |        |                                                |                              |         |                                   |  |
|                                                                                         |                                                        |                            |                                                                                 |        |                                                |                              |         |                                   |  |
|                                                                                         |                                                        |                            |                                                                                 |        |                                                |                              |         |                                   |  |
|                                                                                         |                                                        | 0.0 <sub>m</sub>           | 10.0 <sub>m</sub><br>20.0 <sub>m</sub>                                          | 30.0 m | 40.0 m<br>50.0 m                               | 60.0 <sub>mm</sub><br>70.0 m | \$0.0 m | 90.0 m                            |  |
|                                                                                         |                                                        |                            |                                                                                 |        |                                                |                              |         |                                   |  |
|                                                                                         |                                                        |                            |                                                                                 |        |                                                |                              |         |                                   |  |
|                                                                                         |                                                        |                            |                                                                                 |        |                                                |                              |         |                                   |  |
|                                                                                         |                                                        |                            |                                                                                 |        |                                                |                              |         |                                   |  |
|                                                                                         |                                                        |                            |                                                                                 |        |                                                |                              |         |                                   |  |
|                                                                                         |                                                        |                            |                                                                                 |        |                                                |                              |         |                                   |  |
|                                                                                         |                                                        |                            |                                                                                 |        |                                                |                              |         |                                   |  |
|                                                                                         |                                                        |                            |                                                                                 |        |                                                |                              |         |                                   |  |
|                                                                                         |                                                        |                            |                                                                                 |        |                                                |                              |         |                                   |  |
| $-50m$<br>200m                                                                          |                                                        |                            |                                                                                 |        |                                                |                              |         |                                   |  |
| 25m                                                                                     |                                                        |                            |                                                                                 |        |                                                |                              |         |                                   |  |

Hình 5 *VMS Lidar 11.2023 hiển thị điểm trong Path Profile (mặt cắt ngang).*

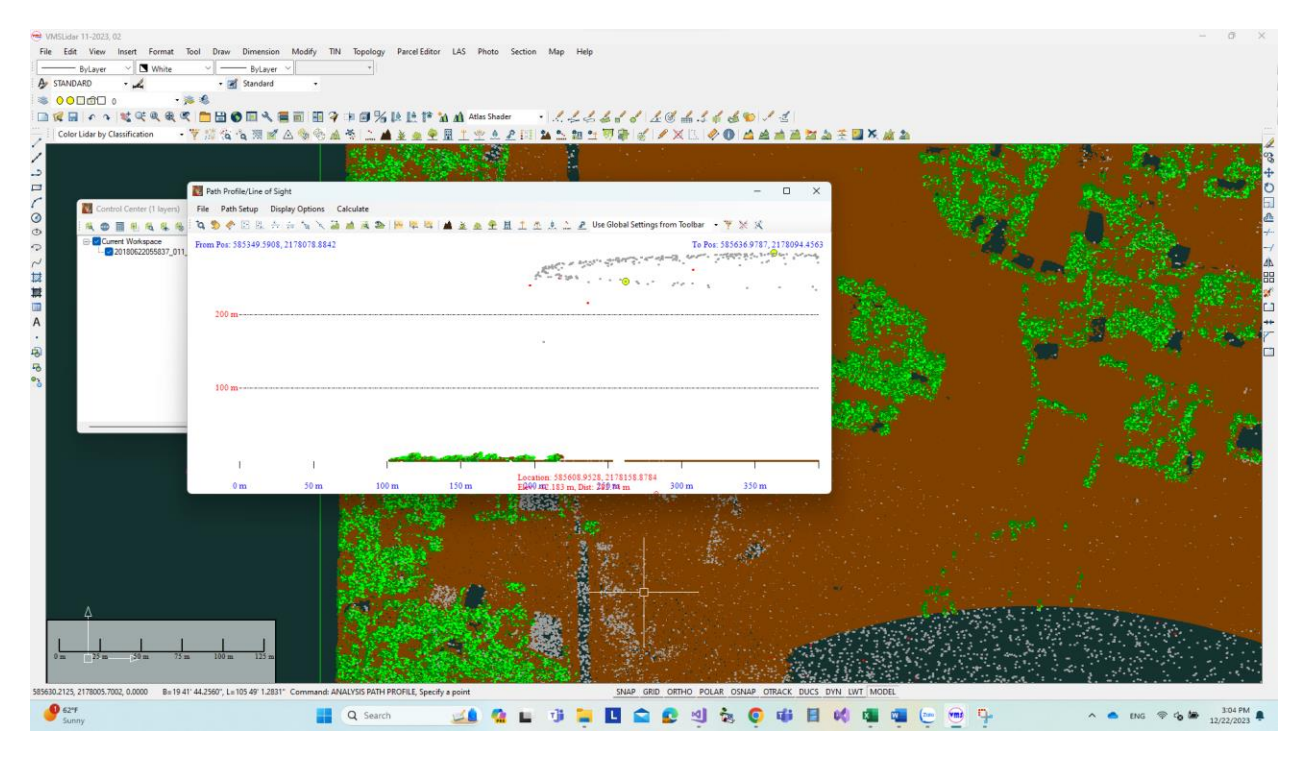

Hình 6 *VMS Lidar 11.2023 hiển thị điểm trong Path Profile (mặt cắt dọc).*

<span id="page-15-0"></span>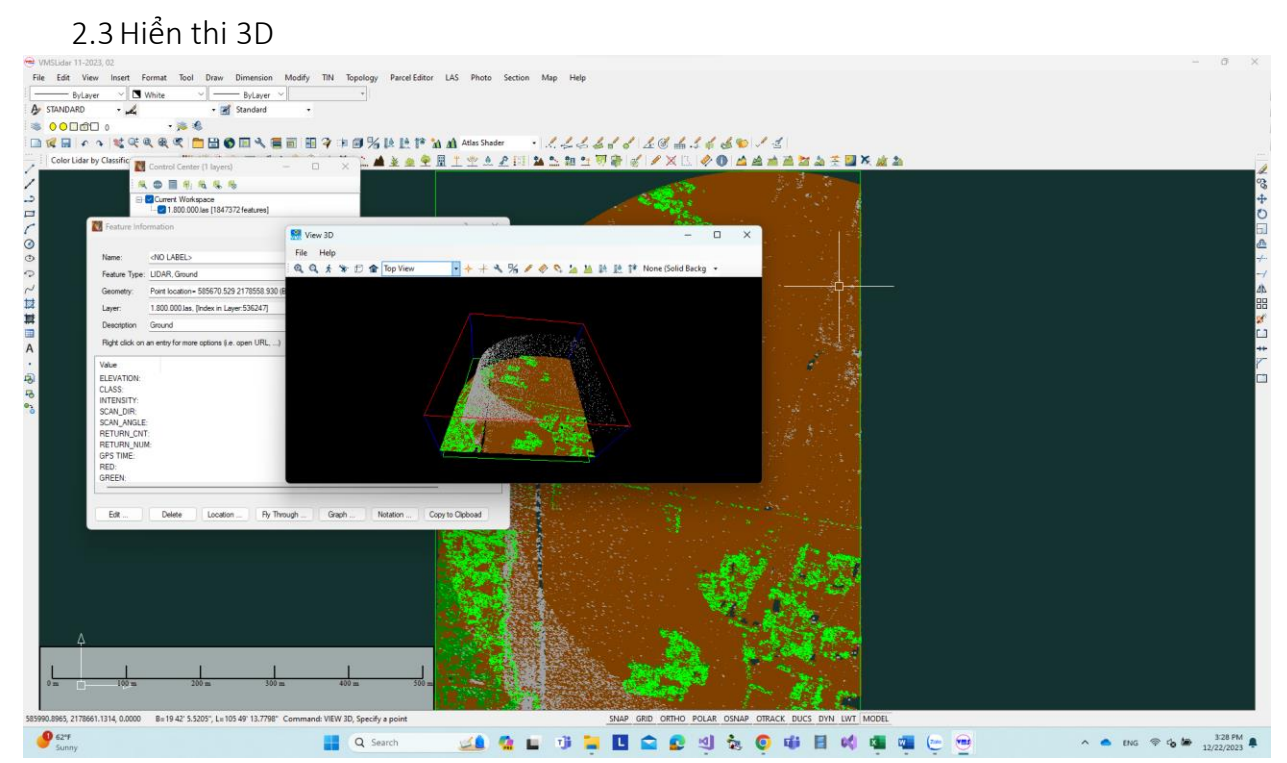

Hình 7 *VMS Lidar 11.2023 hiển thi điểm Lidar trong không gian hiển thị 3D.*

## 2.4Hiển thi theo các chế độ vẽ

<span id="page-16-0"></span>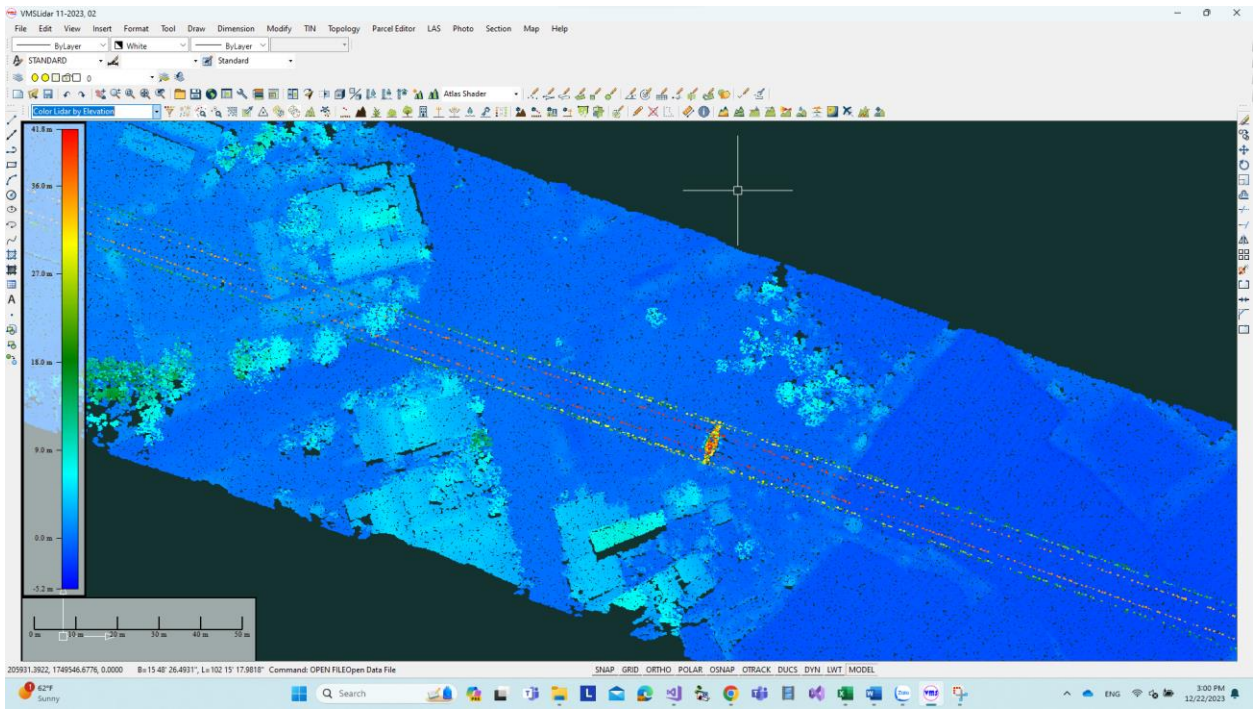

*.*

Hình 8 *VMS Lidar 11.2023 hiển thị tệp 4.1 Gb với hơn 131 triệu điểm khuôn dạng 3, hiển thị theo độ cao*

<span id="page-16-1"></span>2.5Hiển thi theo chế độ lọc điểm

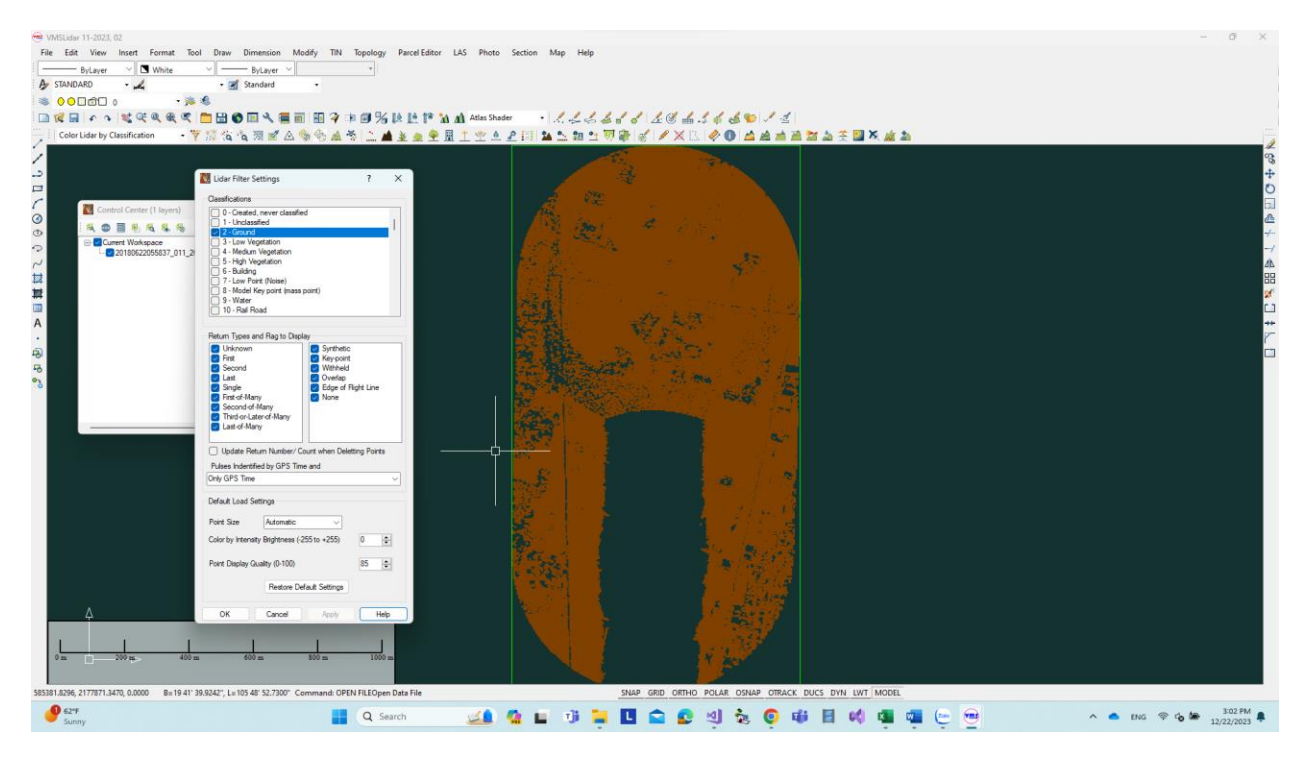

Hình 9 *VMS Lidar 11.2023 khi lọc điểm hiển thị với class là lớp mặt đất (Ground).*

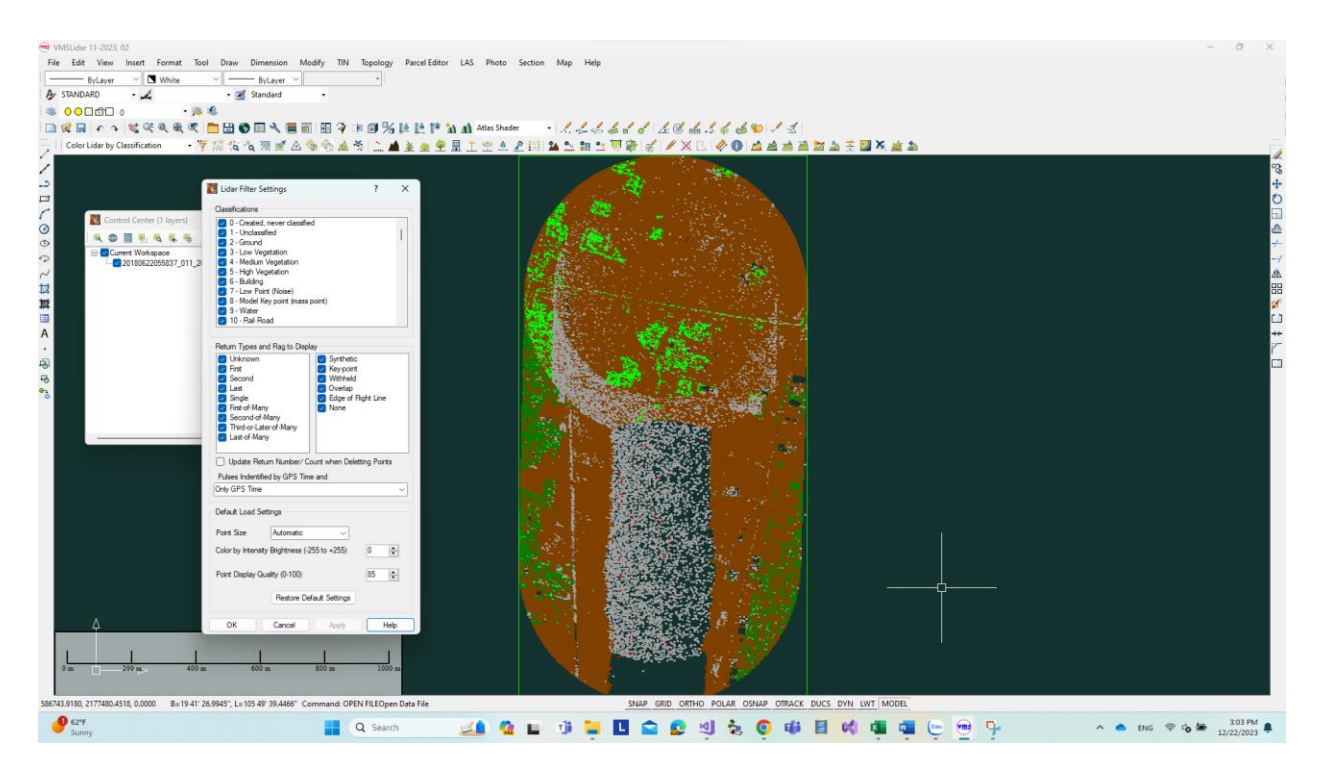

Hình 10 *VMS Lidar 11.2023 khi lọc điểm hiển thị với tất cả các lớp.*

## <span id="page-18-0"></span>2.6Chọn điểm Lidar

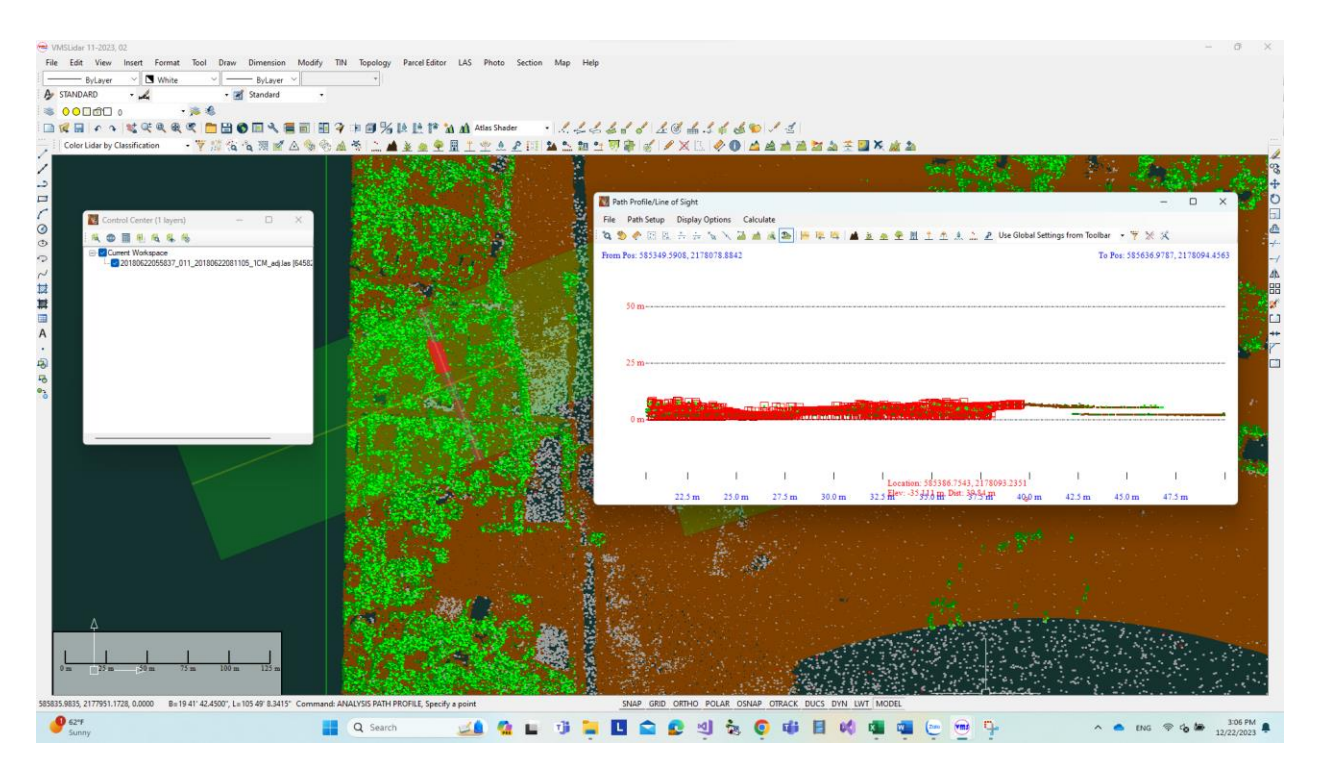

Hình 11 *VMS Lidar 11.2023 chọn điểm trong Path Profile (mặt cắt ngang) và không gian hiển thị 2D.*

### 2.7 Phân loại điểm Lidar

<span id="page-19-0"></span>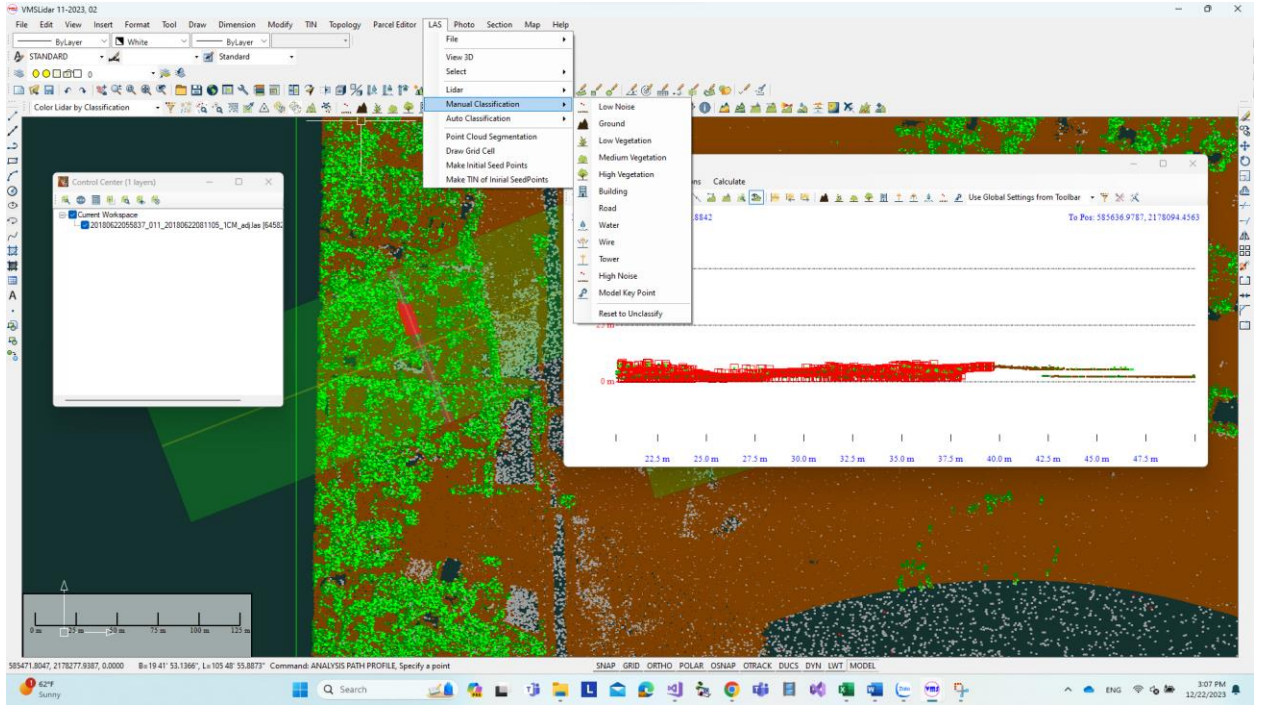

Hình 12 Các chức năng phân loại thủ công Manual Classification trong *VMS Lidar 11.2023.*

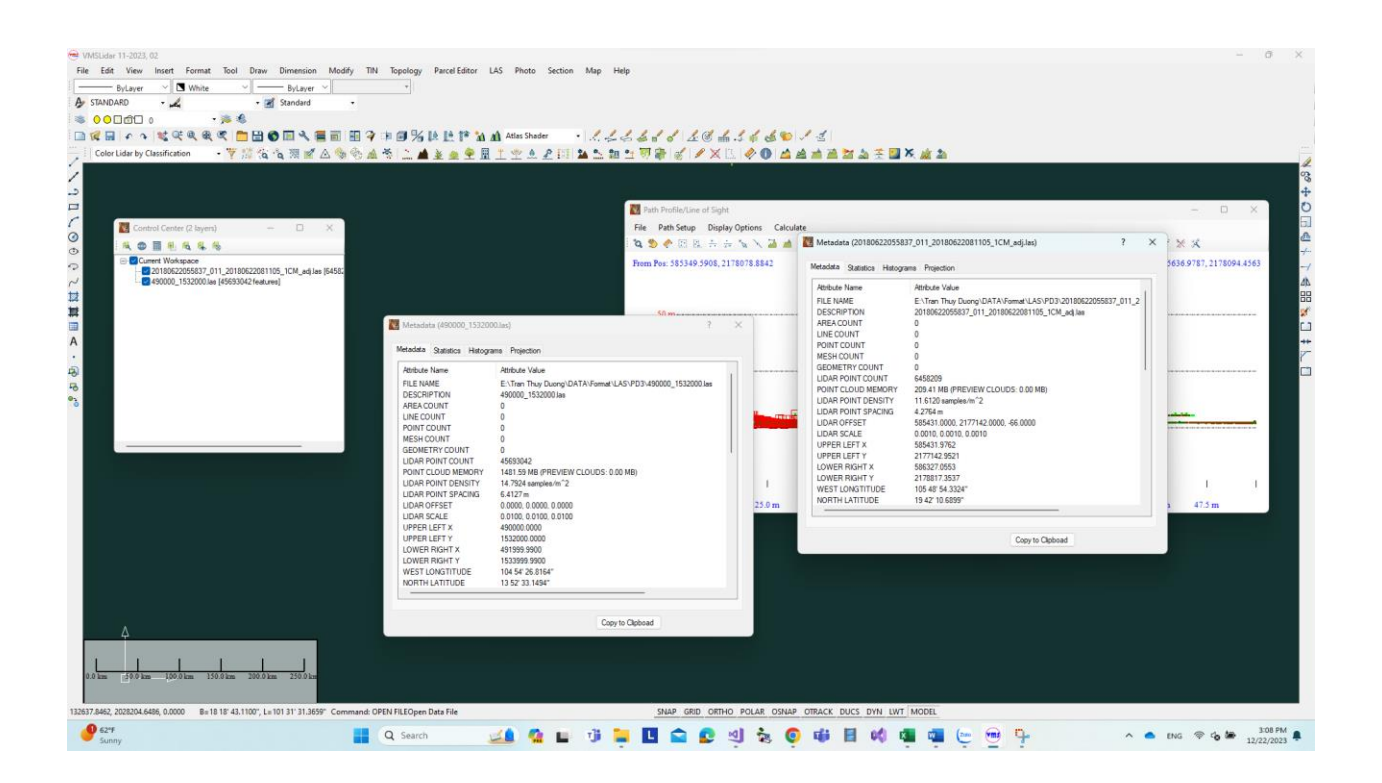

#### <span id="page-19-1"></span>2.8Metadata

Hình 13 *VMS Lidar 11.2023 hiển thi siêu dữ liệu Metada cho từng tệp.*

<span id="page-20-2"></span>2.9Hiển thị thông tin đối tượng điểm Lidar

<span id="page-20-0"></span>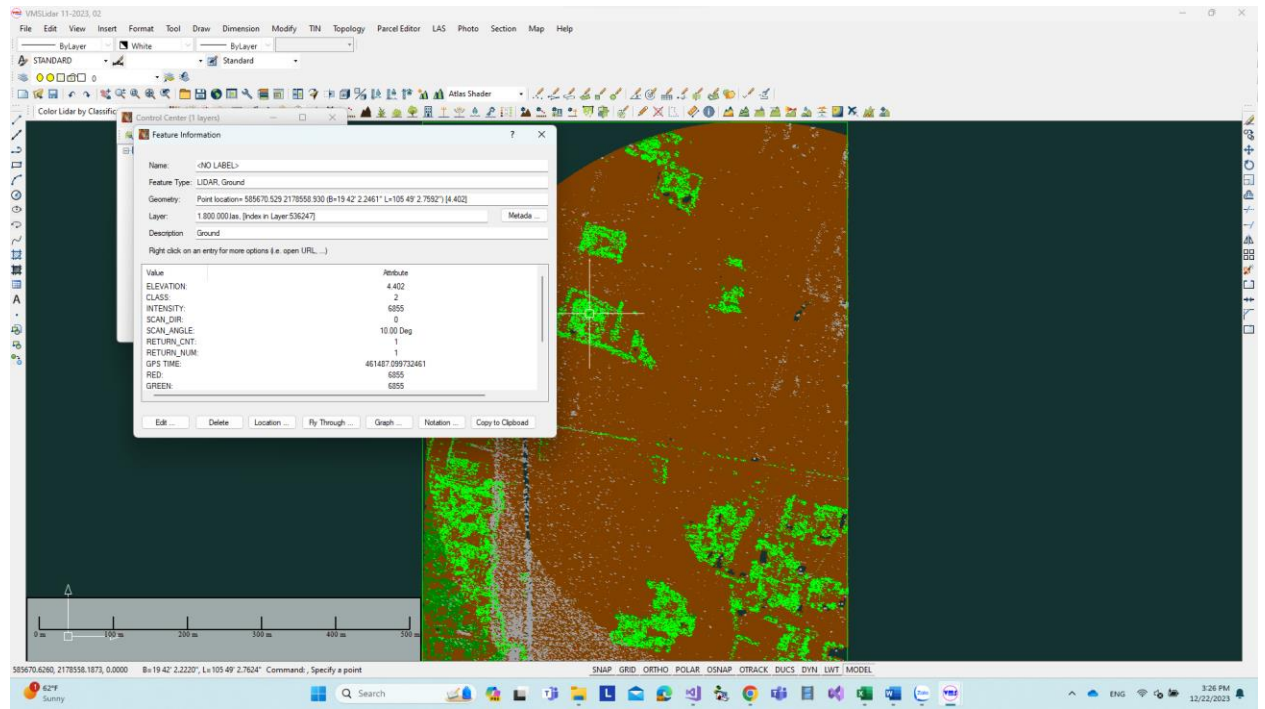

Hình 14 *VMS Lidar 11.2023 hiển thị thông tin của 1 điểm*

<span id="page-20-1"></span>Chương 3. Xây dựng các đối tượng PATH PROFILE, CONTROL CENTER

<span id="page-20-3"></span>3.1 Không gian làm việc (Work space)

Môi trường làm việc Work space có hai trạng thái, ở trạng thái khi chưa lưu tệp quản lý \*. gmw trên đĩa có tên là "Current Work space"; khi lưu hoặc mở tệp \*. gmw, tên của nút sẽ là "Current Work space <tên tệp>" (VD: Current Work space <1800000.gmw>

- <span id="page-20-4"></span>3.2 Lớp đối tượng (Feature Layer)
- 3.3 Trung tâm điều khiển (Control Center)
- 3.4 Path Profile

Nhập dữ liệu, xử lý dữ liệu mặt cắt theo các loại bề mặt đòi hỏi phải xây dựng một công cụ Path Profile linh hoạt và hiệu quả. Khi môi trường đồ họa và tốc độ máy tính còn thấp, các dữ liệu đầu vào chưa lớn, các yêu cầu cho công cụ Path Profile còn chưa cao và đa dạng. Một trong các công cụ Path Profile trong các phần mềm thương mại nổi tiếng hiện nay là công cụ Path Profile của Global Mapper. Tuy nhiên khi xử lý các mặt cắt giao thông, Path Profile cần phải chỉnh sửa, mở rộng để có thể xử lý được *phần tuyến đường cong có dạng cung tròn*.

Path Profile được hiểu là một tuyến hỗ trợ cho việc thu thập dữ liệu từ một hoặc nhiều bề mặt. Path Profile là một công cụ phân tích dữ liệu rất hiệu quả trong Global Mapper. Các loại dữ liệu được đưa vào xử lý trong Path Profile có thể là Lidar data hoặc Grid data. Dữ liệu TIN độc lập (dạng vector) sẽ không được đưa vào Path Profile. Trong Global Mapper, Path Profile có 2 kiểu: kiểu *Normal* và kiểu *Perpendicular*. Với kiểu **Normal** nó được hiển thị trong Model Space dưới dạng một Multiline Open đặc thù, bao gồm 1 tuyến đa giác mở ở giữa (tim dọc) và 2 đường offset đối xứng, với kiểu **Perpendicular,** tim ngang là 1 tuyến đa giác với 3 điểm cách đều nhau và thẳng hàng, vuông góc với cạnh tuyến tim dọc, điểm giữa nằm trên tuyến tim dọc.

<span id="page-21-0"></span>Không gian hiển thị Path Profile

Các lệnh hiển thị trong Model Space không tác động đến Path Profile Space.

Kết quả các lệnh chọn, xóa chọn, lệnh phân loại trong hai mô hình là liên thông với nhau.

<span id="page-21-1"></span>Cài đặt Path Profile

### **KẾT LUẬN**

<span id="page-21-2"></span>Qua nghiên cứu về các nội dung xây dựng cơ sở dữ liệu địa chính thực hiện được mục tiêu và nội dung nghiên cứu, cụ thể:

Tệp Lidar .las được ghi theo cấu trúc với 11 loại khuôn dạng khác nhau, có thể đọc ghi trực tiếp. *VMS Lidar 7.2023, 01* tải toàn bộ các thành phần trong cấu trúc 1 điểm. (67 bytes/điểm); Bộ nhớ cần thiết cho 1 điểm là 71 bytes, *VMS Lidar 7.2023, 01* chỉ đọc và hiển thị đến tệp lienmac.las với 9 triệu điểm. *VMS Lidar 8.2023, 01* tải 3 thành phần x, y, z, color của điểm (12 bytes/điểm), Bộ nhớ cần thiết cho 1 điểm là 16 bytes, *VMS Lidar 8.2023, 01* chỉ có thể đọc và hiển thị các tệp có dung lượng nhỏ hơn 2 GB, tệp đọc được có số lượng điểm lớn nhất là 45.6 triệu điểm (tệp 490000\_1532000.las, dung lượng 1.6 GB). *VMS Lidar 8.2023, 02* tải 3 thành phần x, y, color của điểm (12 bytes/điểm). Bộ nhớ cần thiết cho 1 điểm là 16 bytes. Trong *VMS Lidar 8.2023, 02* có sử dụng kỹ thuật đọc tệp lớn hơn 2 GB, nên có thể đọc tất cả các tệp trong các bảng trên, với số lượng điểm lớn nhất là 91 triệu điểm (tệp 91173624\_Son Dong.las với dung lượng 2.592 GB). Điểm yếu của

*VMS Lidar 8.2023, 02* là chi phí thời gian khi thay đổi màu của điểm khi số lượng điểm lớn. Điểm yếu thứ 2 là số lượng điểm sẽ bị giới hạn khi dung lượng đám mây điểm quá lớn và chiếm đầy bộ nhớ cần thiết. *VMS Lidar 8.2023, 03* khắc phục điểm yếu đổi màu bằng cách chỉ đổi các đối tượng onscreen, thực hiện ngay trong quá trong hàm DrawLas, điều này dẫn đến việc liên tục phải tải tệp từ đĩa mỗi khi Redraw. Tuy nhiên, theo bảng 2, thời gian tải cho 1 triệu điểm chỉ là 0.05 s, nên thời gian vẽ lại tăng thêm có thể chấp nhận được. Hiện nay các đĩa SSD cho phép đọc liên tục với tốc độ cao. *VMS Lidar 8.2023, 04* được thiết kế với cách tiếp cận mọi thứ đều lưu trên đĩa, trong cấu trúc LAS chỉ lưu giữ mảng chỉ số của đối tượng.

Kết quả nghiên cứu đã xây dựng thành công hệ thống tải tệp Lidar với dung lượng điểm lớn, tốc độ hiển thị nhanh và đáp ứng cho tất cả các khuôn dạng tệp las.

Xây dựng được mô hình liên thông giữa không gian hiển thị 2D, 3D và Path Profile.

Xây dựng được mô hình lớp đối tượng được điều khiển trong trung tâm đều khiển.

Xây dựng Control Center để quản lý các lớp đối tượng có gắn với tệp trong đó có các tệp Lidar.

*VMS Lidar 11.2023 đã có đầy đủ các chức năng hiển thị trong cả không gian hiển thị 2D, 3D và Path Profile, có khả năng hiển thị thông tin đối tượng cho từng điểm, cũng như các dữ liệu tổng hợp Metada cho từng tệp*

## TÀI LIỆU THAM KHẢO

- <span id="page-23-0"></span>1. Donald Hearn, M. Pauline Baker, (1997), *Computer Graphics, C Version*, Prentice Hall International, Inst, New Jersey.
- *2.* Joseph O'Rourke, (1998), *Computational Geometry in C, Second Edition*, Cambridge University Press, New York.
- 3. Mark de Berg, Marc van Kreveld, Mark Overmars, Otfried Schwarzkopt, (2000), *Computational Geometry, Algorithms and Applications*, Springer-Verlag, Berlin.
- 4. Michael F. Worboys (1995), *GIS: A Computing Perspective*, Taylor & Francis, London.
- 5. Peter F. Dale and John D. McLaughlin (1988), *Land Information Management*, Clarendon Press, Oxford.
- 6. А. Д. Иванников, В. П. Кулагин, А. Н. Тиxонов, В. Я. Цветков, (2001) *Геоинформатика*, Макс Пресс, Москва.
- 7. https://www.bluemarblegeo.com/global-mapper/